## **Screenshots**

(click on pictures to enlarge)

## **Screenshot**

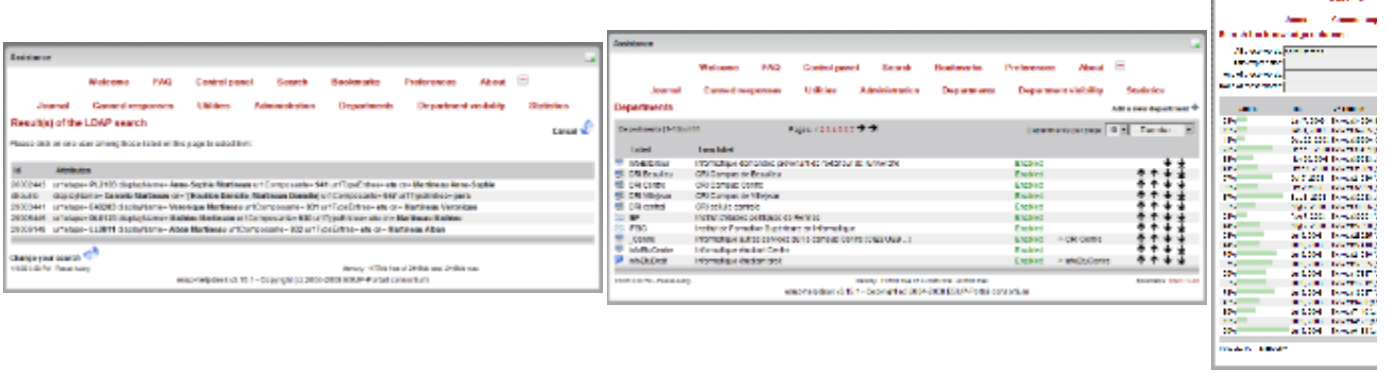

 $\sim$   $-$ 

**Allen** 

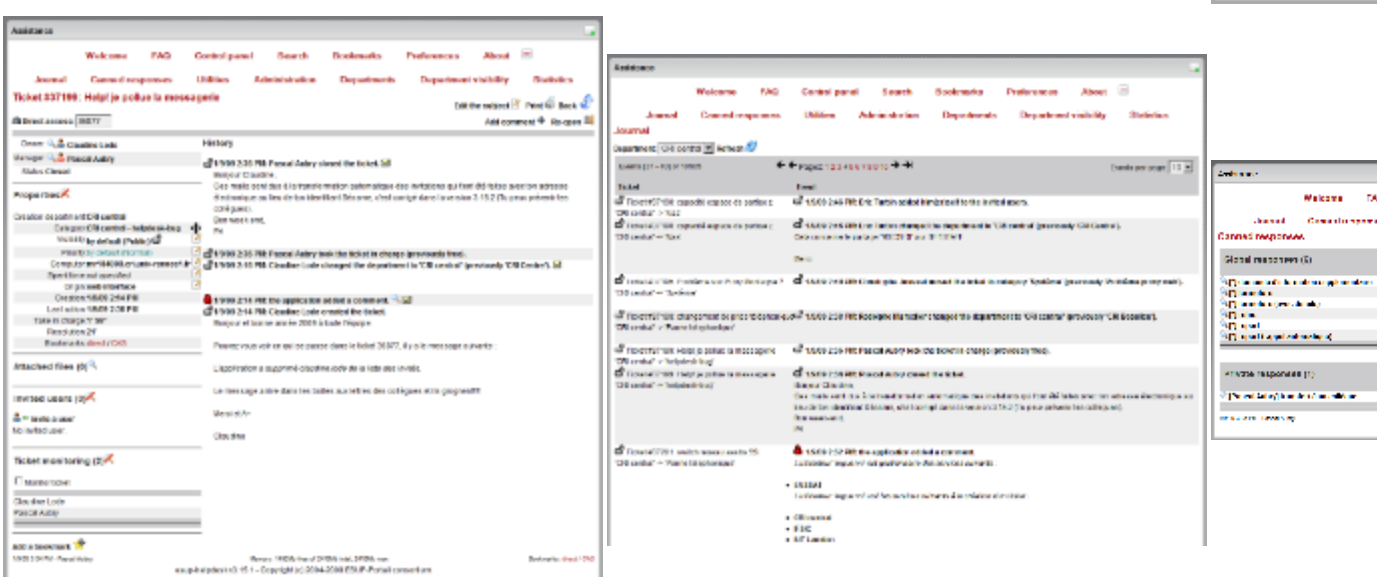

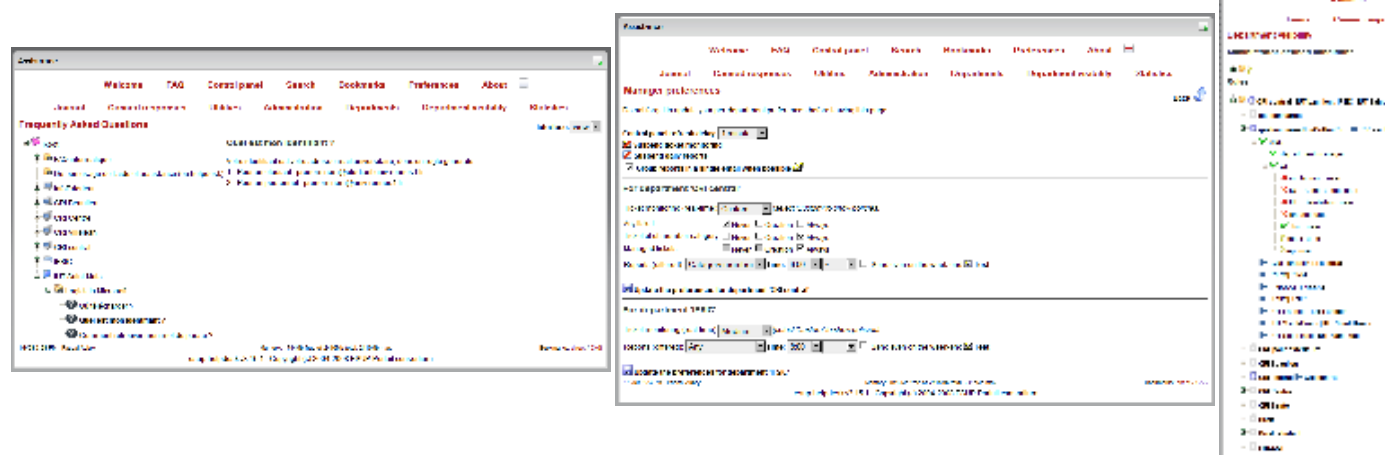

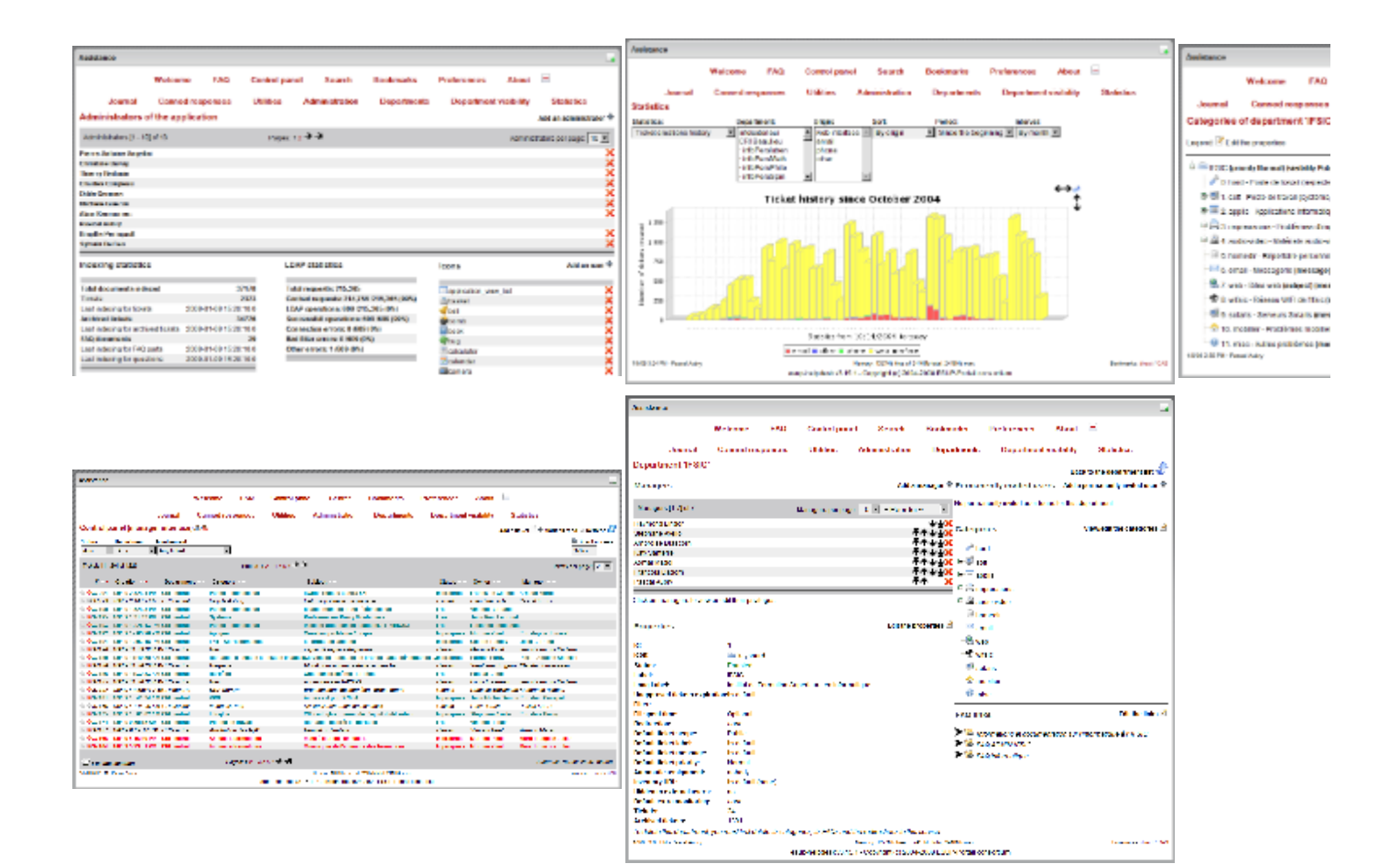

.<br>Magnesia of Samuel Constitution of the action<br>Hall Constitution of the action of the Samuel Constitution of the Samuel Constitution of the Samuel Constitution of the Samuel Constitution of the Samuel Constitution of the

**Telephone Section**